## **Network Tools - Task #2366**

# **Get app to pass appinspect**

02/22/2019 05:36 PM - Luke Murphey

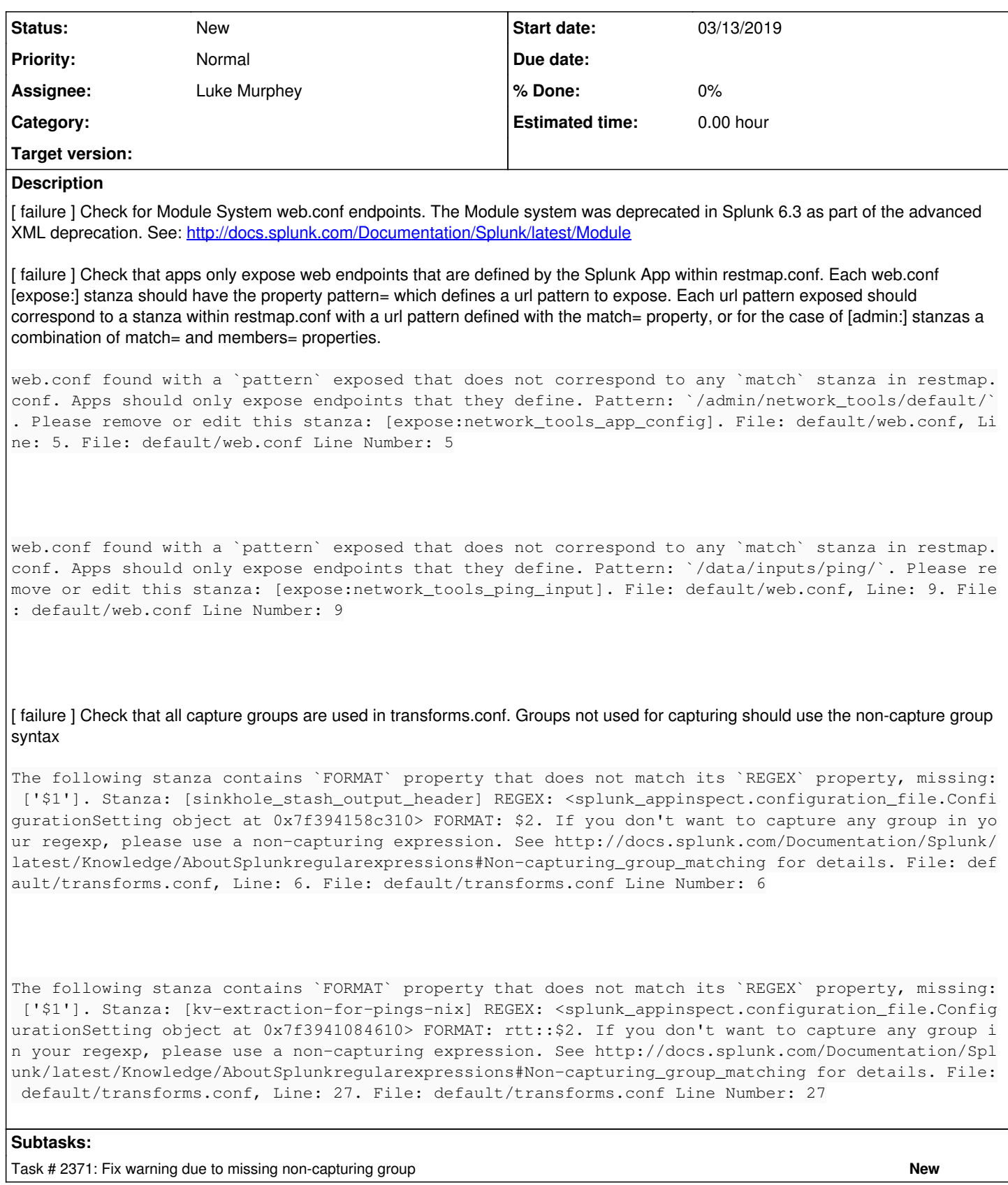

#### **History**

## **#1 - 02/22/2019 11:23 PM - Luke Murphey**

*- Subject changed from Get app to pass app inspect to Get app to pass appinspect*

### **#2 - 10/03/2019 08:16 PM - Luke Murphey**

*- Target version changed from 1.4.1 to 1.4.2*

### **#3 - 10/23/2019 04:48 PM - Luke Murphey**

*- Target version deleted (1.4.2)*